## **Purchase Inventory Without a Purchase Order— No Payment Made at Time of Purchase**

The Enter Bills window is used to process and record the receipt of goods purchased without a purchase order. After entering information and saving the completed Enter Bills window, the following has occurred:

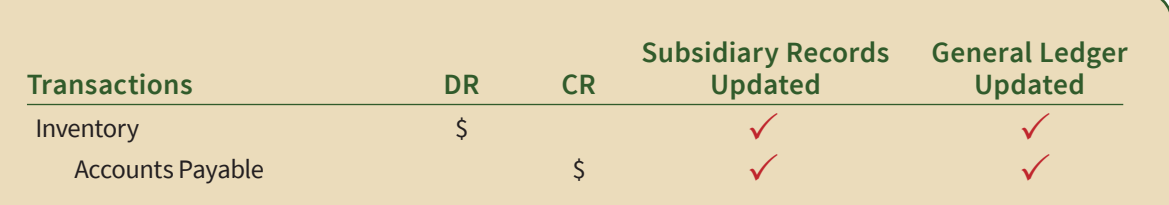

## **Quick Reference Table**

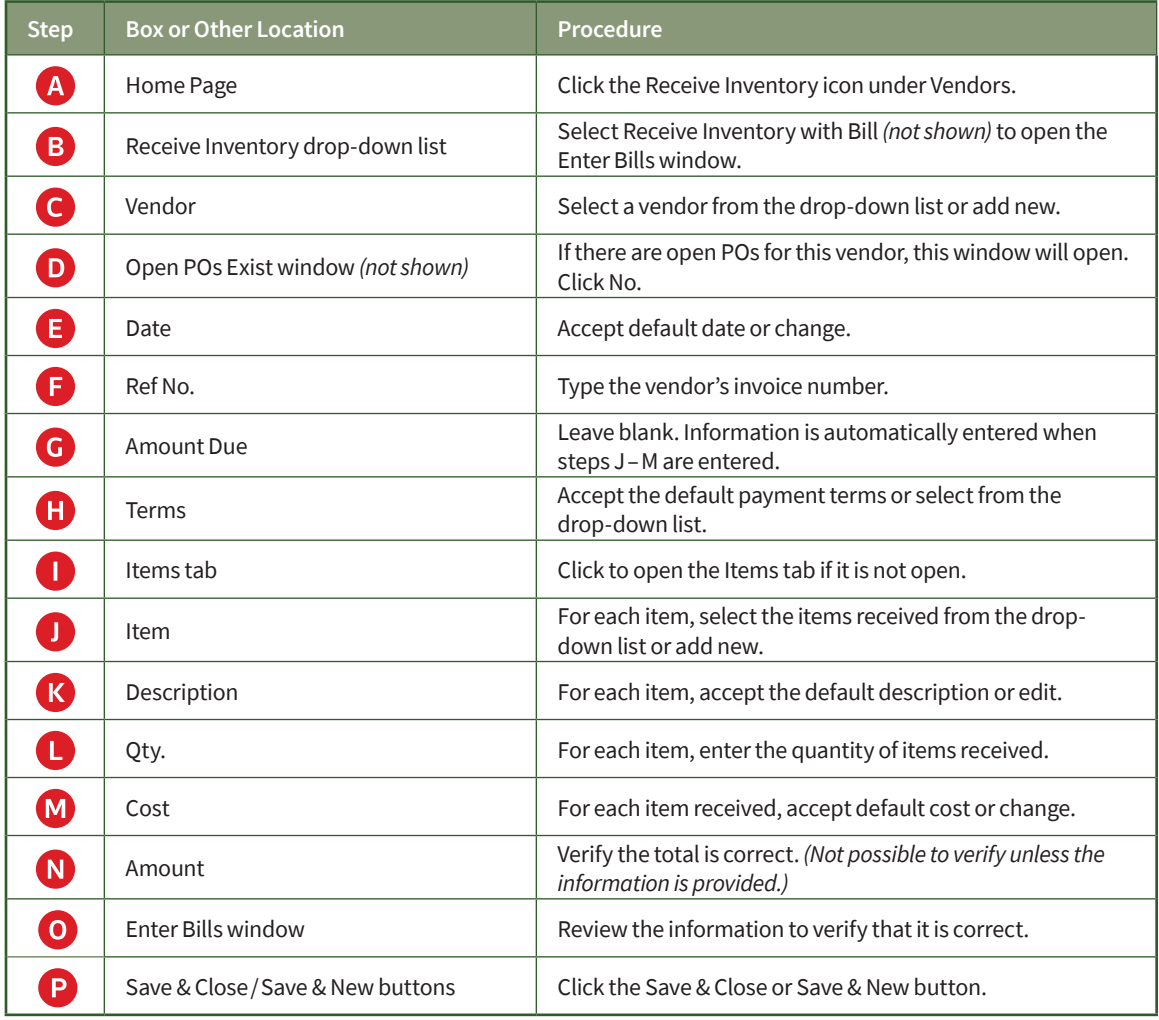

## **Purchase Inventory Without a Purchase Order— No Payment Made At Time of Purchase**

*QuickBooks* windows

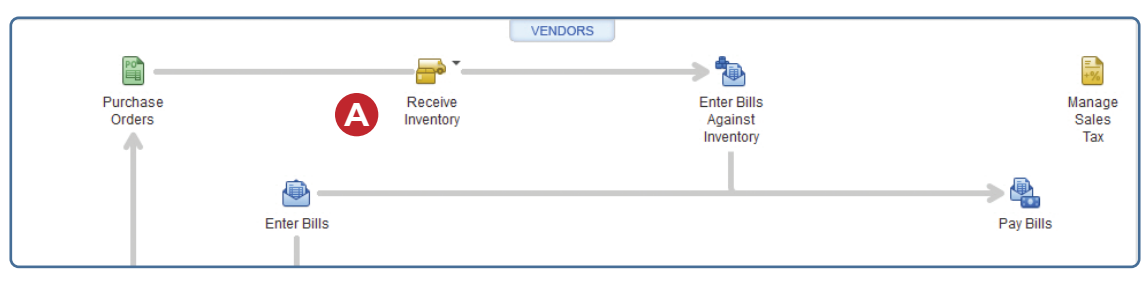

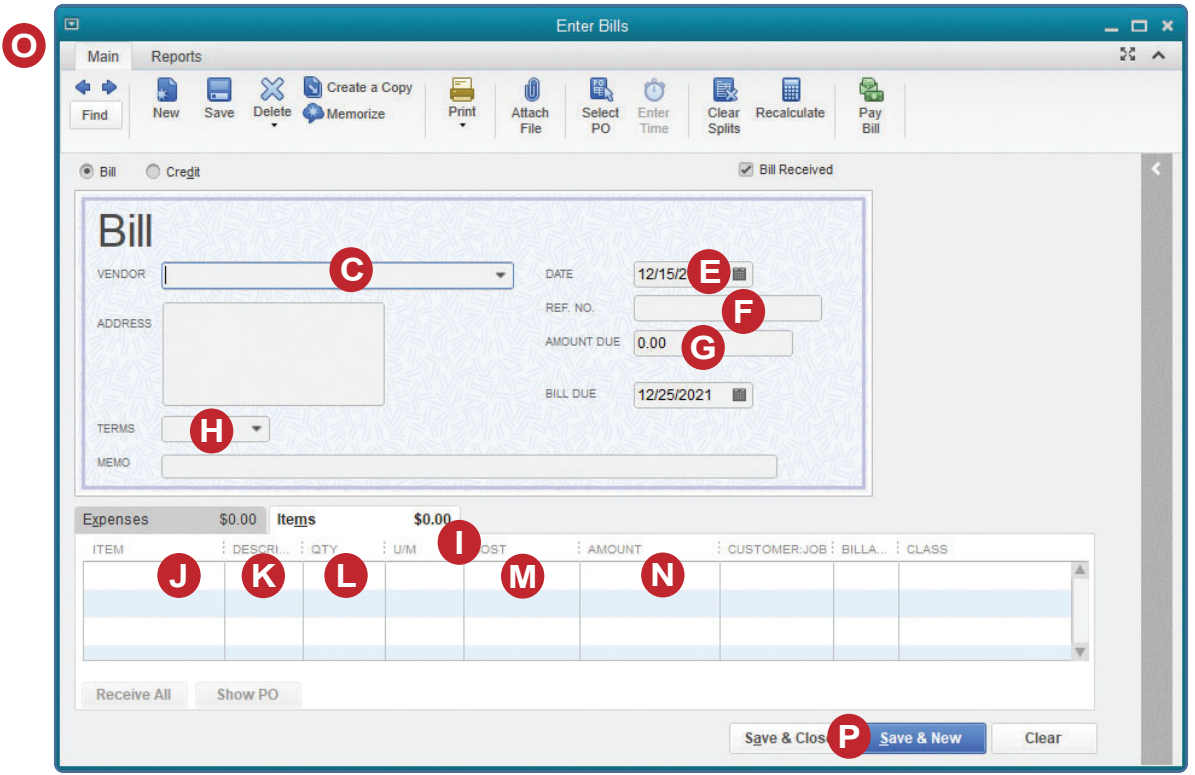